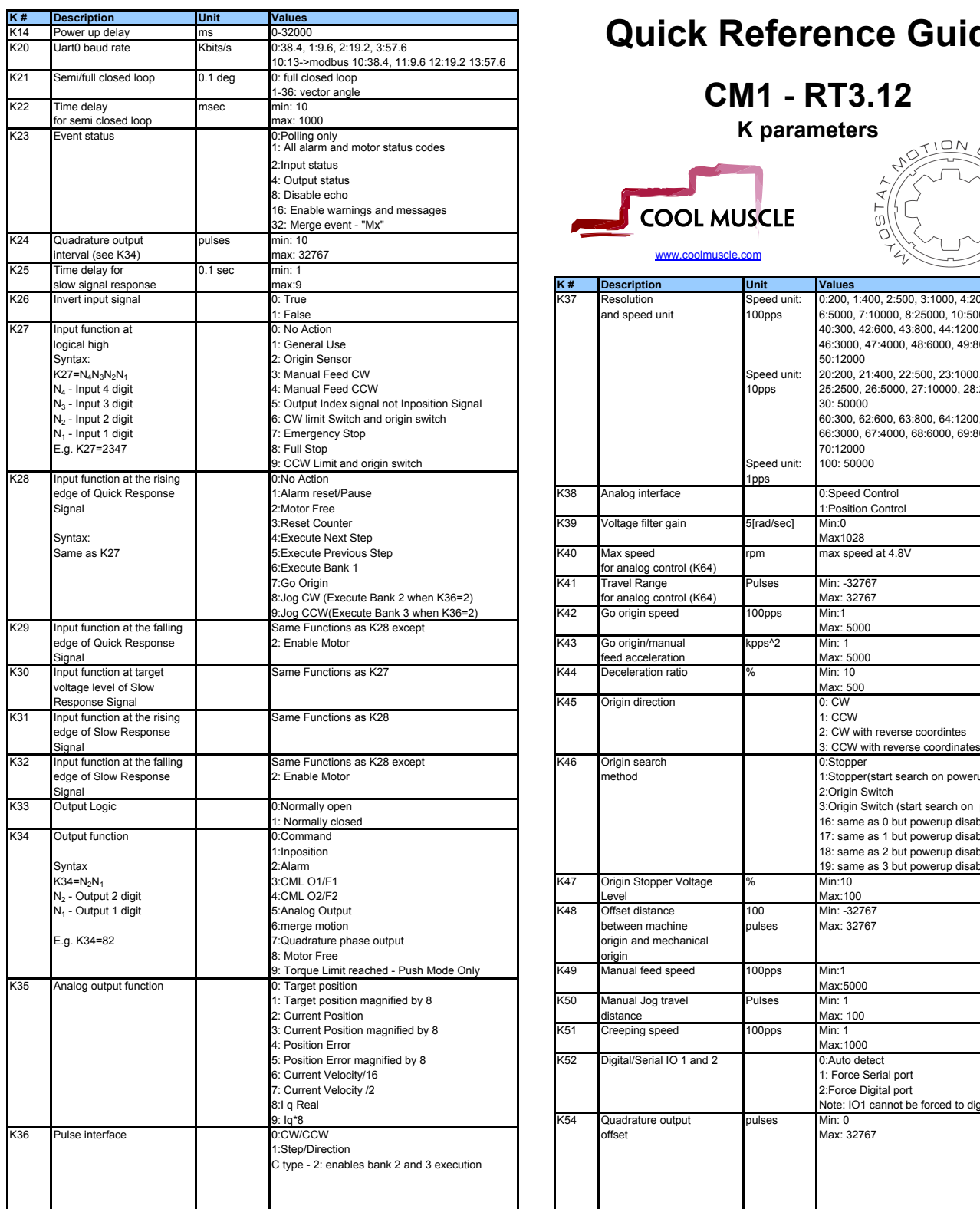

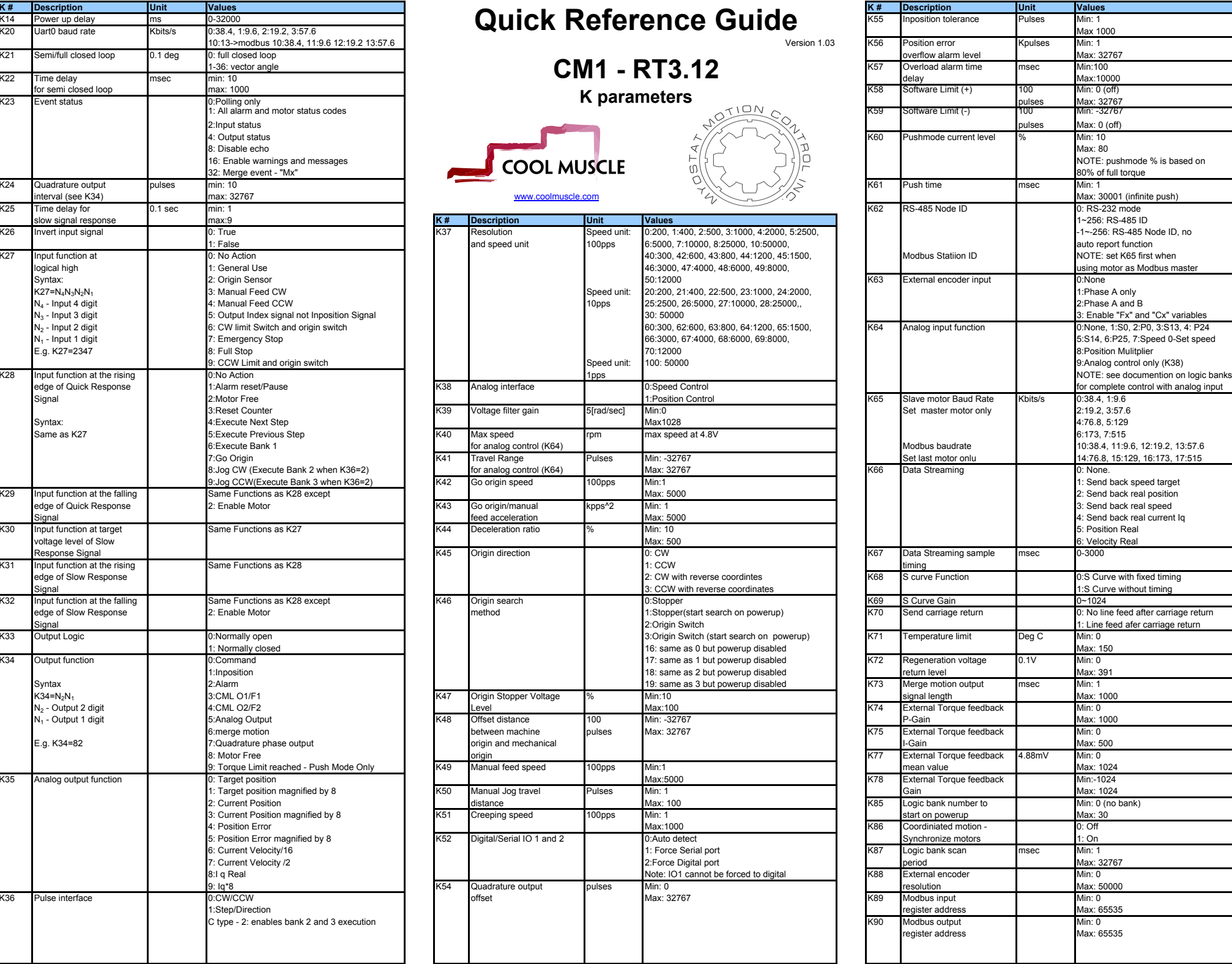

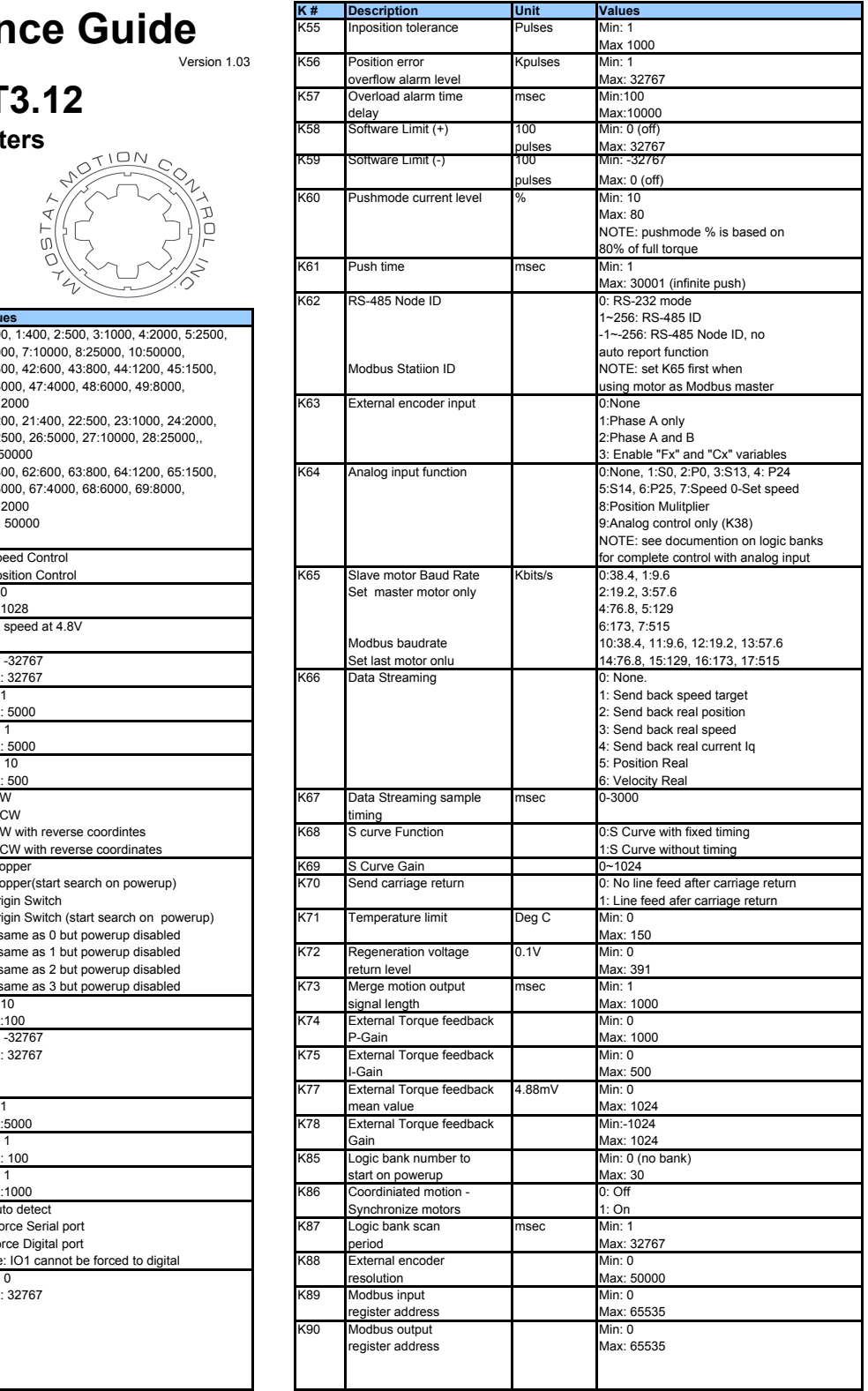

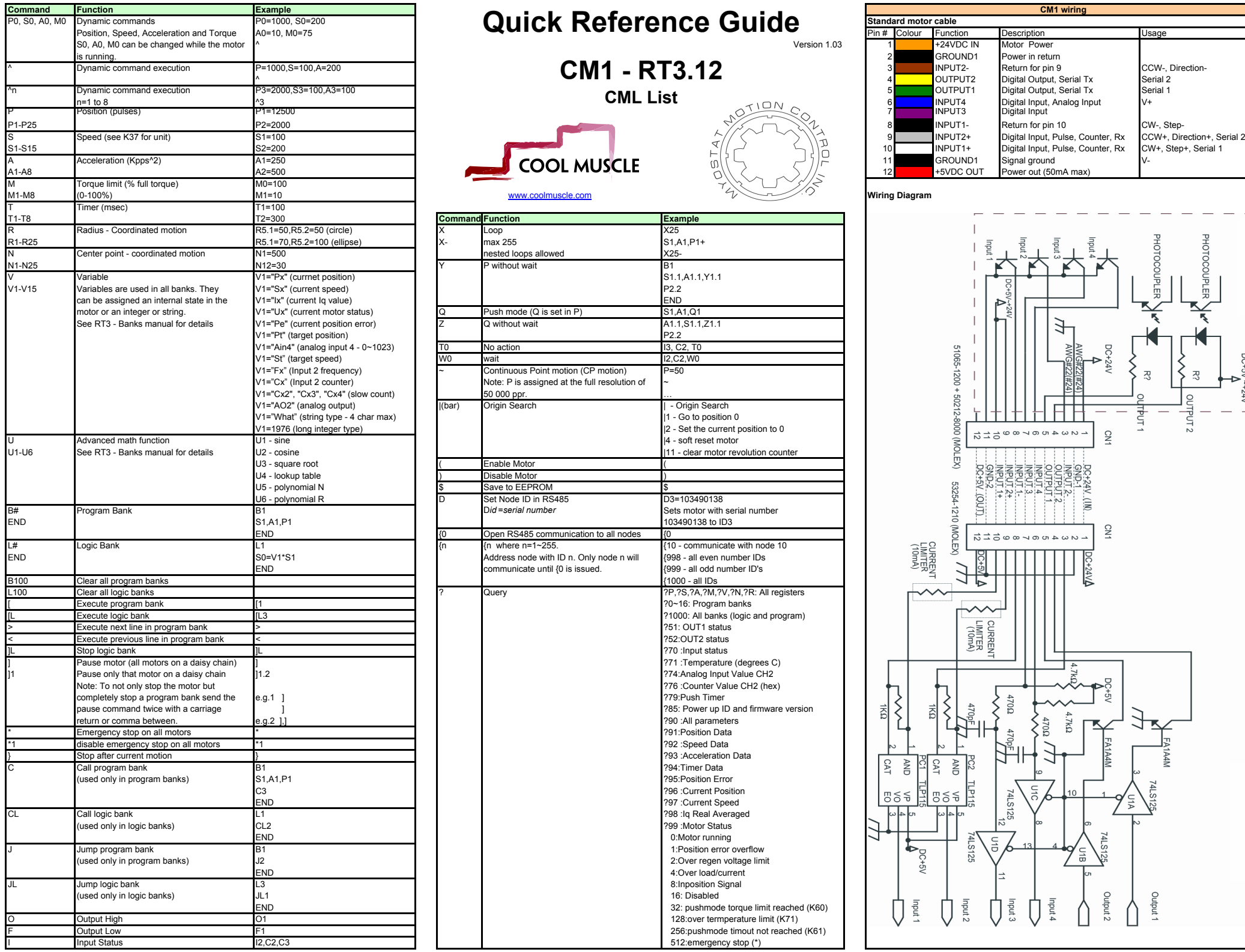

**CML List**

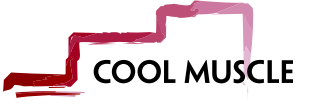

## www.coolmuscle.com

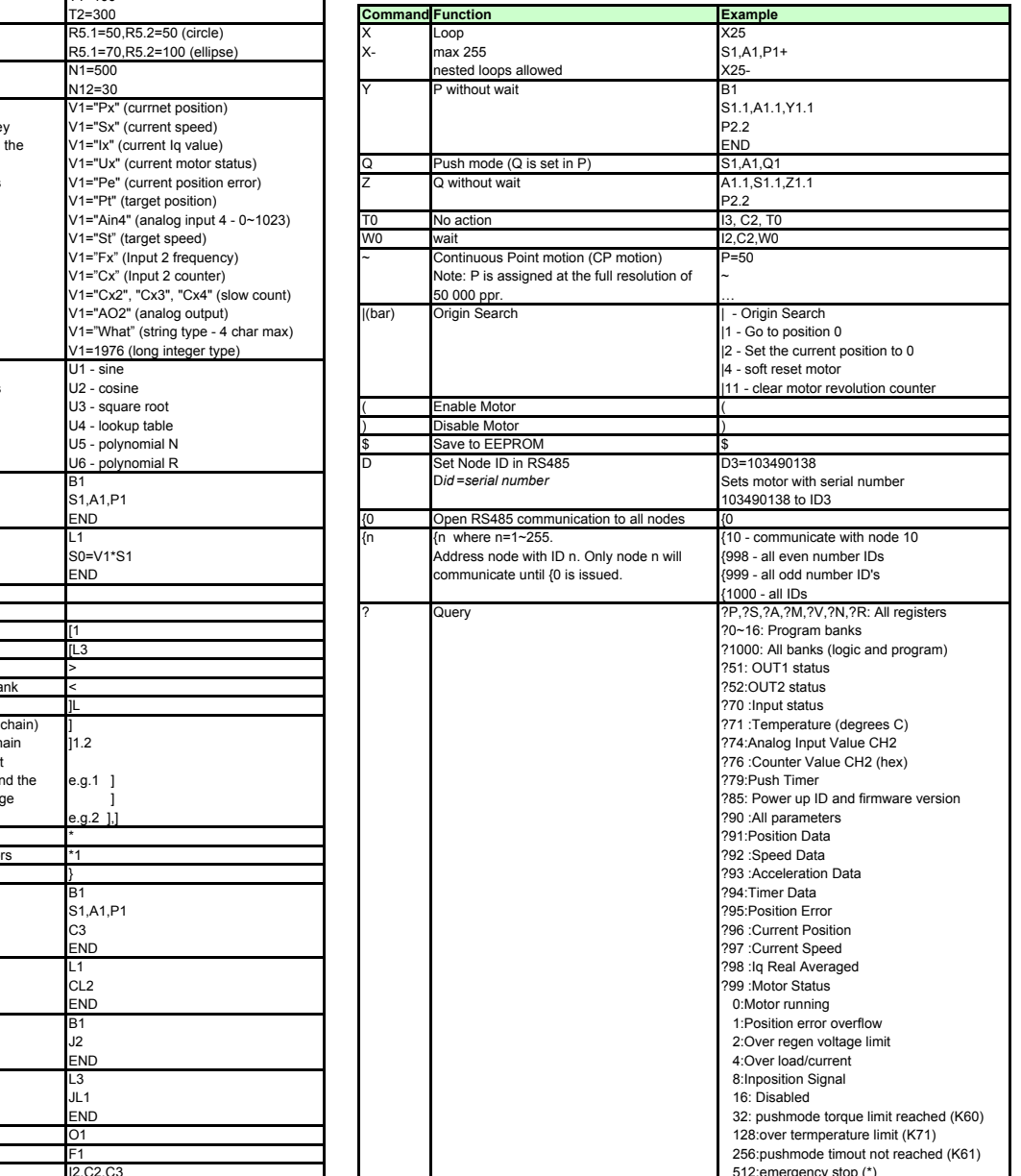

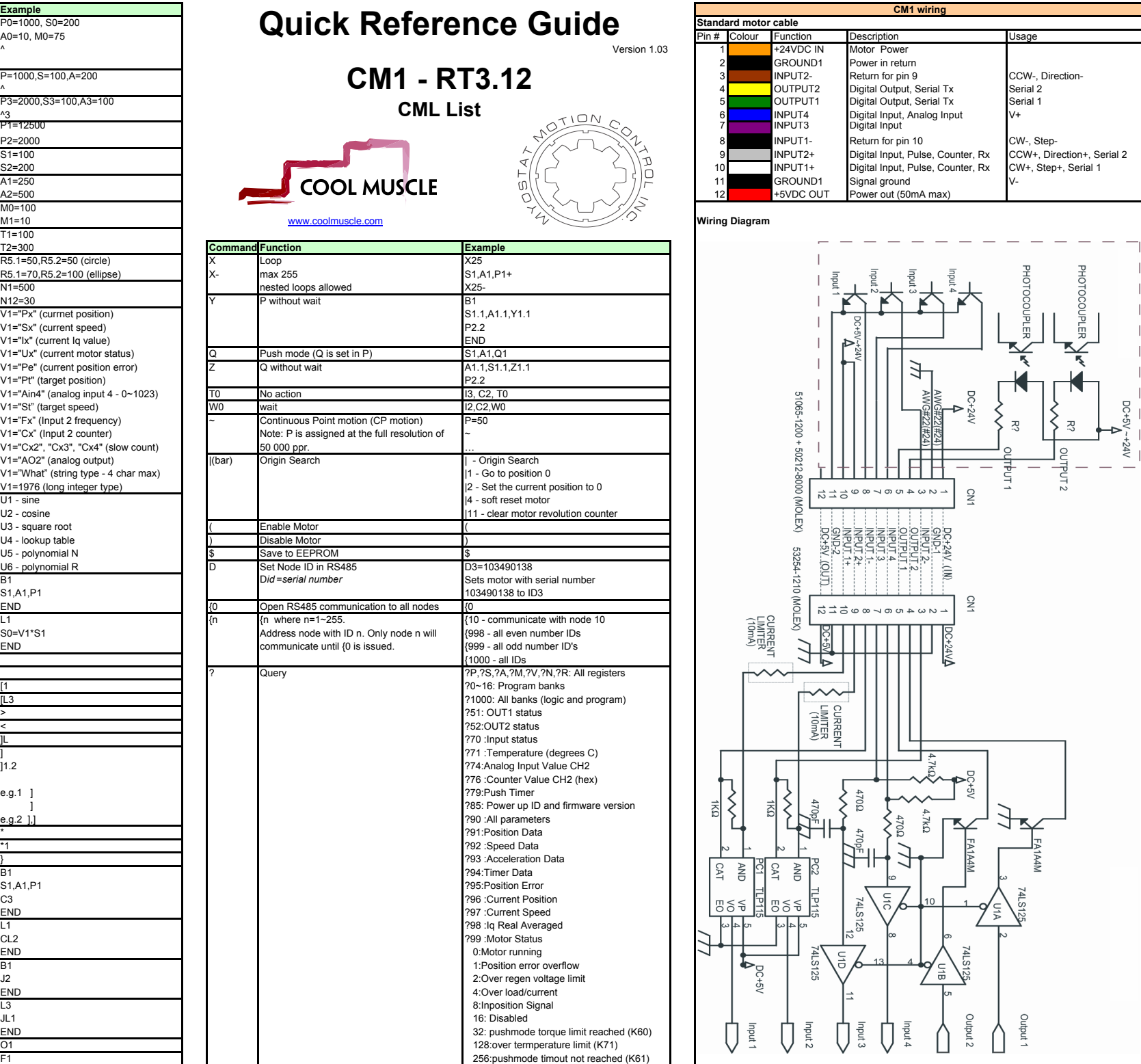